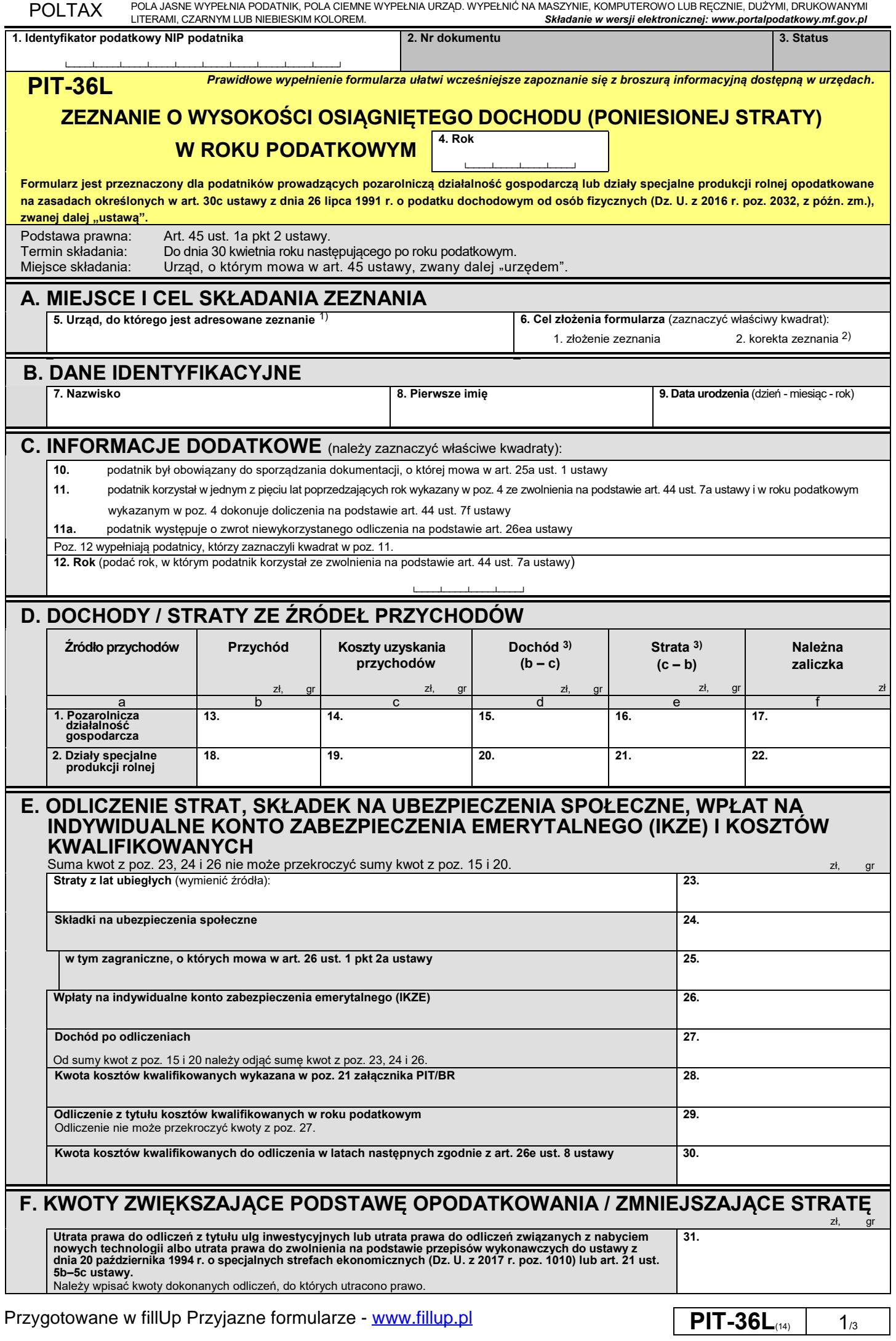

Przygotowane w fillUp Przyjazne formularze - <www.fillup.pl>

POLTAX POLA JASNE WYPEŁNIA PODATNIK, POLA CIEMNE WYPEŁNIA URZĄD. WYPEŁNIĆ NA MASZYNIE, KOMPUTEROWO LUB RĘCZNIE, DUŻYMI, DRUKOWANYMI

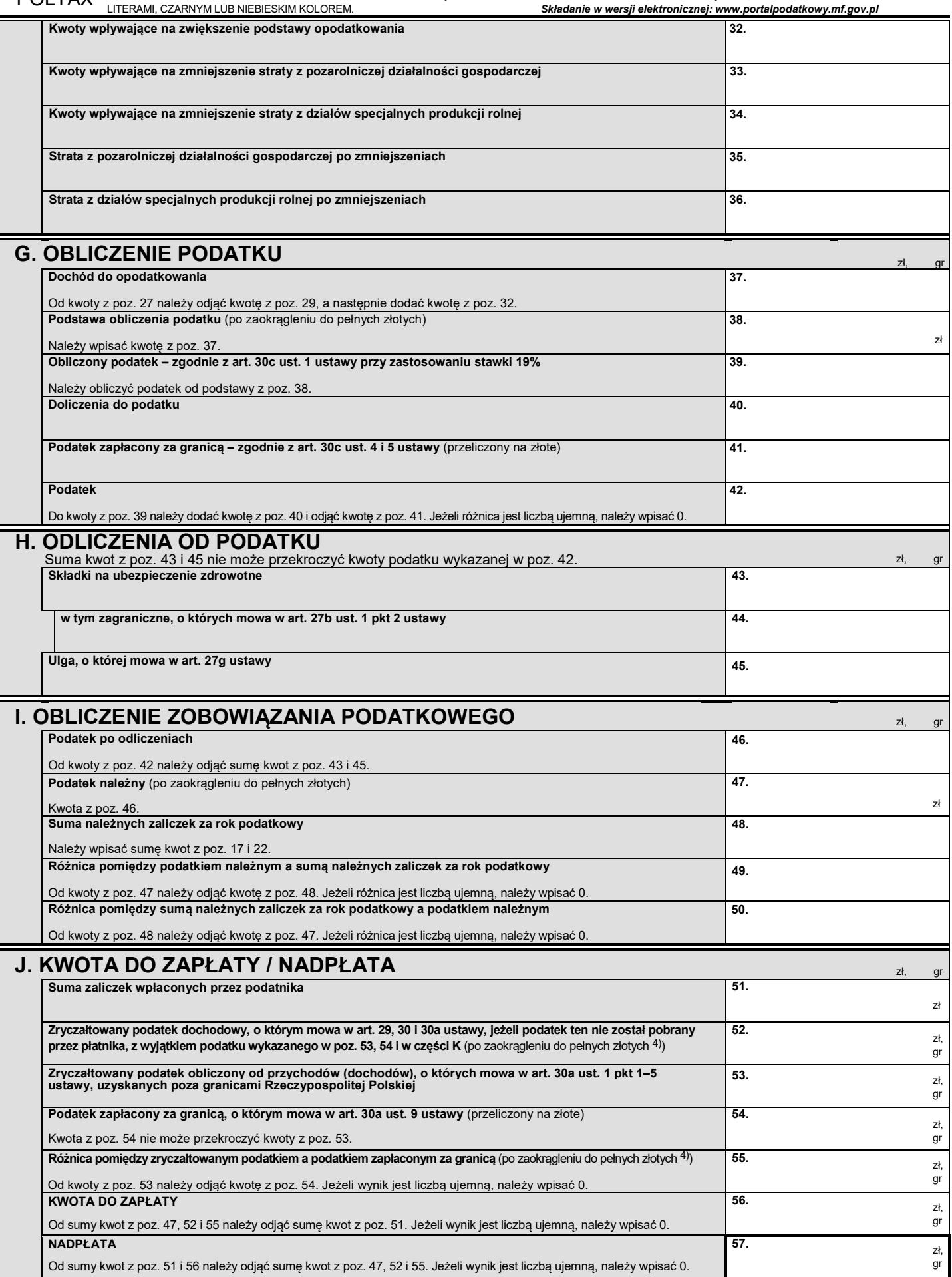

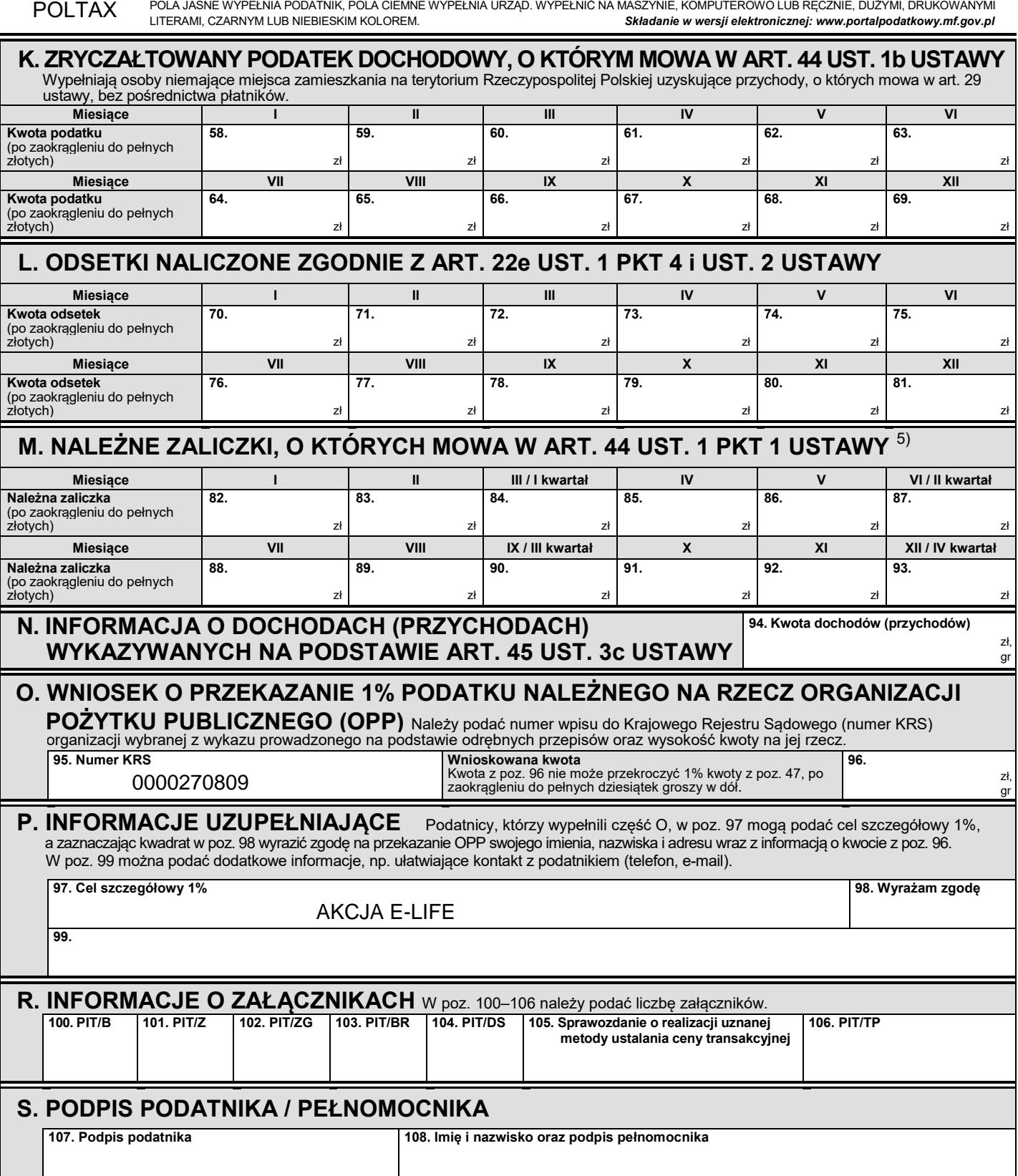

1) Przez urząd, do którego jest adresowane zeznanie rozumie się urząd skarbowy, przy pomocy którego właściwy dla podatnika naczelnik urzędu skarbowego wykonuje swoje zadania.

<sup>2)</sup> Zgodnie z art. 81 ustawy z dnia 29 sierpnia 1997 r. – Ordynacja podatkowa (Dz. U. z 2017 r. poz. 201, z późn. zm.).

3) Sposób obliczenia dochodu (straty) nie ma zastosowania do podatników, którzy zaznaczyli kwadrat w poz. 11 (wypełniają informację PIT/Z).

4) Zgodnie z art. 63 § 1a ustawy z dnia 29 sierpnia 1997 r. – Ordynacja podatkowa, w przypadku zryczałtowanego podatku dochodowego, o którym<br>mowa w art. 30a ust. 1 pkt 1–3 ustawy, kwote należy zaokraglić do pełnych groszy

5) W części M podatnicy nie wykazują należnych zaliczek uiszczanych w uproszczonej formie na podstawie art. 44 ust. 6b ustawy.

## **Pouczenia**

W przypadku niewpłacenia w obowiązujących terminach kwot z poz. 56, 58–81 lub wpłacenia ich w niepełnej wysokości niniejsze zeznanie stanowi podstawę do wystawienia tytułu wykonawczego, w tym również na odsetki od kwot wykazanych w poz. 82–93, zgodnie z przepisami ustawy z dnia 17 czerwca 1966 r. o postępowaniu egzekucyjnym w administracji (Dz. U. z 2017 r. poz. 1201, z późn. zm.).

Za podanie nieprawdy lub zatajenie prawdy i przez to narażenie podatku na uszczuplenie grozi odpowiedzialność przewidziana w Kodeksie karnym skarbowym.

**PIT-36L**<sub>(14)</sub> |  $3_{/3}$